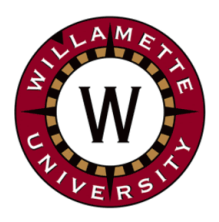

# **Institute for Continued Learning Digest**

**Welcome to the 60th Edition of the ICL Senioritis** Vol. 60, May 19, 2021 **Editors**: GwenEllyn Anderson and Dave MacMillan

# **ICL Update:**

**● End of the Year [Survey](https://forms.gle/GwdbCKsqJmoeAL6x7):** If you haven't submitted your responses, please take the time to fill out this [survey](https://forms.gle/GwdbCKsqJmoeAL6x7). *Much appreciated!*

# **Head for the Hills! Poetry Reading and Open Mic**

# **Tuesday, May 25, 7:00 PM - 8:00 PM - on [Zoom](https://us02web.zoom.us/j/83490826941?pwd=ZG9uMXA5RnJJb3Y0M3doOEdHd1BZZz09)**

*ICL Member, Lois Rosen, will be one of two featured readers followed by an open mic.*

**Lois** joyfully leads Salem Oregon's Trillium Writers, the ICL Writers Group at Willamette University, and co-founded the Peregrine Poets. Her poetry books are

Pigeons (Traprock Books, 2004), Nice and Loud (Tebot Bach, 2015), and Diving and Rising (Finishing Line Press, 2021).

**Peter M. Gordon** has published over 100 poems in various magazines, online journals, and anthologies. He's the author of two collections: Two Car Garage and Let's Play Two: Poems About Baseball. He won the 2019 Thomas Burnett Swann Poetry Prize from the Gwendolyn Brooks Writer's Association of Florida. He lives in Orlando, Florida.

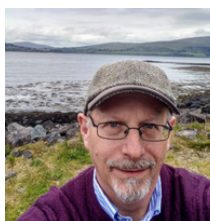

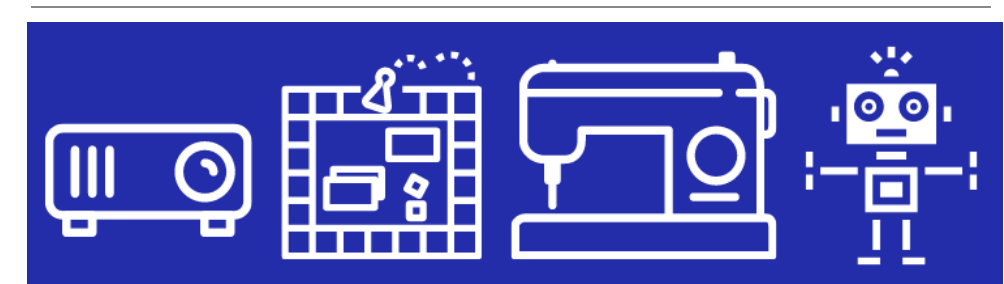

# **[Library of Things Community Survey](https://www.cityofsalem.net/Pages/library-of-things-community-survey.aspx)**

**Salem Public Library** is creating a **Library of Things** and we need your help!

The Salem Public Library has had special items in the collection for many years – including ukuleles, book club kits, and Launchpads for children. The library recently received a grant from the **Oregon Department of Environmental Quality** to purchase many more special items and develop the collection into a **Library of Things**.

A Library of Things can offer a variety of items that a person might need just one time or to test out prior to purchasing. *Examples of items*

# **Handy Links:**

- *Link to [ZOOM](https://willametteuniversity.zoom.us/j/92212104940) classes, Board meetings, Coffees, Happy Hour, etc.*
- [Calendar](https://willamette.edu/community/icl/class-schedules/index.html): Classes, etc.
- [Schedule](https://docs.google.com/spreadsheets/d/1OrhNrUAXhabhC6sQg2oejL-oTm2sD9crKQf55-4V8nk/edit#gid=1100902542) Reports
- *[Recorded](https://docs.google.com/spreadsheets/d/1GClUicWU7kSPwtQKVIXJ_bYKN7grFqU4AEeuzJBEdCE/edit#gid=607416191) Classes!* More recordings are available in the [password](https://willamette.edu/community/icl/more-about-icl/members/index.html) protected [area](https://willamette.edu/community/icl/more-about-icl/members/index.html) for members only. Others are not available at all without permission from the presenter.
- **[Zoom](https://willamette.edu/community/icl/more-about-icl/zoom-help/index.html) Help** Find tips, FAQ, and other resources available on the ICL **Website**

# **Missing ICL Friends?**

Join us for…

- [Tuesday](https://willametteuniversity.zoom.us/j/92212104940) morning **[Coffee](https://willametteuniversity.zoom.us/j/92212104940) [Hour:](https://willametteuniversity.zoom.us/j/92212104940)** 10 AM every Tuesday.
- **[Virtual](https://willametteuniversity.zoom.us/j/92212104940) Happy Hour** on Fridays at 4:30 PM.
- **ICL [Wine](https://willametteuniversity.zoom.us/j/92212104940) Club**[.](https://willametteuniversity.zoom.us/j/92212104940) Every third Monday at 4:30 PM..

# **Dear Algebra,**

Please stop asking us to find your X. She's never coming back. And don't ask Y.

**Show us your mask! [Send](mailto:icl_digest@googlegroups.com) us a photo of your [favorite](mailto:icl_digest@googlegroups.com) [COVID](mailto:icl_digest@googlegroups.com) mask.**

# **[Exploring](https://www.youtube.com/watch?v=nxGdprQ-K2g) Oregon's hidden lava [caves](https://www.youtube.com/watch?v=nxGdprQ-K2g) (OPB First Look)** Jim Newman What was once a river of red hot lava roaring across the Oregon high

*commonly found in a Library of Things are cake pans, telescopes, sewing machines, button makers, metal detectors, projectors, air fryers, and thermal leak detectors.*

These are just examples and ideas. What we need now is your input. There are many things in the world. What special items would you be most interested in checking out?

Tell us through our **Library of Things [Community](https://www.cityofsalem.net/Pages/library-of-things-community-survey.aspx) Survey**, open now until June 1. *It's a short survey and will only take a few moments to complete!*

# **Our Salem: Planning for Growth**

#### **Virtual public forum on proposed zoning map Wednesday, May 19th at 12:00 PM and another session at 5:30 PM - TODAY!**

The City is in the midst of a multi-year project to update the [Salem](https://www.cityofsalem.net/Pages/salem-area-comprehensive-plan.aspx) Area [Comprehensive](https://www.cityofsalem.net/Pages/salem-area-comprehensive-plan.aspx) Plan, which guides development in the Salem area.

In place of our weekly policy meeting on May 19, we are holding virtual public forums at 12 p.m. and 5:30 p.m. that Wednesday to talk about the proposed zoning changes. You can join via Zoom or by phone.

#### **12 noon [Zoom](https://zoom.us/j/95956718376) Link**

Phone: Call 669-900-6833 and enter Meeting ID 959 5671 8376

#### **5:30 PM [Zoom](https://zoom.us/j/94992609730) link**

Phone: Call 669-900-6833 and enter Meeting ID 949 9260 9730

- **● [Interactive](https://salem.maps.arcgis.com/apps/webappviewer/index.html?id=c37b29f111cf416eafa431bdaab029c2) Zoning Map**
- [Proposed](https://www.cityofsalem.net/citydocuments/salem-zoning-map-proposed.pdf) zoning map (PDF)
- [Existing](https://www.cityofsalem.net/citydocuments/salem-zoning-map-existing.pdf) zoning map (PDF)
- Proposed [Comprehensive](https://www.cityofsalem.net/CityDocuments/comprehensive-plan-map-proposed.pdf) Plan Map
- Existing [Comprehensive](https://geoweb.cityofsalem.net/pdfs/Planning/OurSalem/Existing-Salem-CompPlan-Map_ENGLISH.pdf) Plan Map

*Sign up to get email [updates](https://cityofsalem.us1.list-manage.com/subscribe?u=9c537ef0aeb7914e4fe4f6d5c&id=21d07b5555) about the project and learn about opportunities to get involved.*

# **Governor Eases Restrictions:**

Fully vaccinated against COVID-19 Oregonians can take off their masks indoors according to Gov. Kate Brown this past week. This follows the new CDC guidelines. Some businesses may continue to keep the mask rules and they will be required on public transportation, inside airports, health care settings and schools. *More [information...](https://covidvaccine.oregon.gov/)*

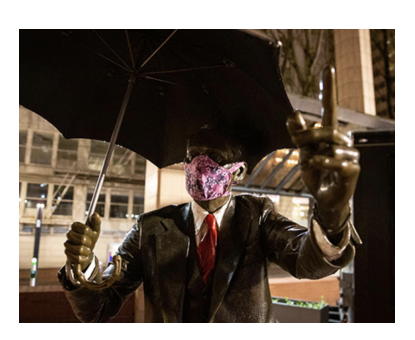

*Pictured above, early in the pandemic, somebody put a mask over the face of downtown Portland's iconic Umbrella Man statue. His current vaccination status remains unknown.*

# **Tech Tip: Value of a Photo Stick**

Family photos used to be posted in albums, but with digital photos, they may have accumulated on your device. Today's digital album is a photo

desert is now a playground of secret lava caves, holes and passages, many of which have yet to be fully explored.

My boss always laughed at my jokes at the office, but since the pandemic, she never laughs at them in Zoom meetings. I asked why she doesn't laugh at them anymore. She replied, "Because your jokes aren't remotely funny."

Can anything be sadder than work left unfinished? Yes. work never begun.

**Christina Rossetti** 

# **A Word to Know: Tohubohu**

(toh-hoo-BOH-hoo) noun Origin: Hebrew, unknown

1. A state of chaos; utter confusion.

"bringing order out of the tohubohu of human relations" — Walter Lippmann

#### **Sign War:**

When a Canadian DQ accepted a sign [challenge](https://www.cbc.ca/news/canada/london/sign-war-listowel-1.6005718?utm_source=join1440&utm_medium=email&utm_placement=newsletter) from an auto glass company, other community businesses got involved for a fun war of words.

**World Photography's [2021](https://www.worldphoto.org/2021-winners-and-shortlist-galleries?utm_source=join1440&utm_medium=email&utm_placement=newsletter) World Photo [winners.](https://www.worldphoto.org/2021-winners-and-shortlist-galleries?utm_source=join1440&utm_medium=email&utm_placement=newsletter)**

#### **This Month in History:**

- 1859 Big Ben rings for the first time
- 1891 Carnegie Hall, formerly Music Hall, officially opens
- 1922 Lincoln Memorial built

stick. A photo stick looks like a thumb drive and allows you to download and protect all of these memories on the stick. Typically, you can save up to 60,000 photos and videos without individually backing up each one. It even finds the photos for you! They are available for all devices – computers, tablets, phones…and require no extra software. You simply plug the stick into a USB slot and it's ready to run. You can add more photos as you take them, too. Photos tend to take up a lot of space on your device and putting them on a photo stick frees up memory. They start around \$35 for a basic photo stick.

# **To all who have been stricken with Lunar Madness (from Vernelle Judy):**

The night of May 25, actually the EARLY hours of **May 26th** there will be a complete lunar eclipse visible to us here on the west coast, pending clear skies. (The eclipse is not "pending", just the clear sky part).

Set your alarm for 1:45 AM on the early morning of Wednesday, May 26th to catch the beginning. Maximum shadow occurs at

4:18 AM and the moon will be restored to its amazing full beauty at 5:42 AM. A few minutes prior to the 6:08 morning sunrise.

So brew up a pot of your favorite beverage, get your cameras tripoded, and enjoy the show!

# **[Powell's Book Virtual Events: Jonathan Taplin in conversation](https://www.powells.com/events-update)  [with Robbie Robertson](https://www.powells.com/events-update)**

# **Tuesday, May 25 at 5:00 PM**

*The price of admission includes the book that is being talked about by the authors.*

Buy the book: The Magic Years: [Scenes](https://www.powells.com/book/the-magic-years-9781597145251) from a Rock and Roll Life

Jonathan Taplin's extraordinary journey has put him at the crest of every major cultural wave in the past half century: he was tour manager for Bob Dylan and the Band in the '60s, producer of major films in the '70s, an executive at Merrill Lynch in the '80s, creator of the Internet's first video-on-demand service in the '90s, and a cultural critic and author writing about technology in the new millennium. *[Register](https://zoom.us/webinar/register/5416179871069/WN_u1niDY6QTwWNdoyixR7ZYg) for the Zoom event*

# **Local and Virtual Events!**

- **● Reminder: Our Salem Vision Policy [Meetings](https://www.cityofsalem.net/citydocuments/our-salem-policy%20meeting-packet-2021-03-english.pdf)** ○ **Wednesdays at noon and 5:30 PM:** Find out [more](https://www.cityofsalem.net/citydocuments/our-salem-policy%20meeting-packet-2021-03-english.pdf) and get links
- **[Campaign](https://daveinsalem.wordpress.com/2021/05/18/virtual-event-campaign-finance-reform-in-oregon-wed-may-19th/) Finance Reform in Oregon** ○ **Wednesday, May 19, 2021 | 5:30 PM – 6:30 PM**
- **Salem Poetry Project [Featuring](https://fb.me/e/2fANCLlBb) Efrain Diaz Horna**
	- **○ Thursday, May 20th at 7:00 PM**
- **● Exploring Together: [Generational](https://daveinsalem.wordpress.com/2021/05/18/exploring-together-generational-differences-part-2-environmental-impacts-may-25th/) Differences - Part 2: [Environmental](https://daveinsalem.wordpress.com/2021/05/18/exploring-together-generational-differences-part-2-environmental-impacts-may-25th/) Impacts**
	- **○ May 25, 2021 | 6:00 PM – 7:00 PM | Virtual**
- 1927 Lindbergh completes epic flight from New York to Paris
- 1931 The Empire State Building officially opens
- 1932 Amelia Earhart becomes first woman to make a solo crossing of Atlantic Ocean
- 1937 The Hindenburg dirigible bursts into flames
- 1940 Nylon stockings go on sale
- 1942 Bing Crosby records White Christmas
- 1945 VE Day declared in Europe
- 1954 Brown v. Board of Education rules racial segregation in public schools unconstitutional
- 1954 Roger Bannister becomes first man to run a mile in fewer than 4 minutes
- 1960 The Food and Drug Administration approves "the Pill"
- 1961 Alan Shepard Jr becomes first American in space
- 1962 Marilyn Monroe performs "Happy Birthday" for President JFK
- 1968 Gateway Arch in St. Louis dedicated
- 1970 National Guards fires on protesters at Kent State, killing 4 and injuring 10
- 1973 Watergate hearings begin and are televised
- 1974 Nixon impeachment hearings begin
- 1977 First Star Wars movie opens
- 1980 Mount St. Helens erupts
- 1989 Students occupy Tiananmen Square in Beijing

## **Ten Cool [Museums](https://www.thediscoverer.com/blog/10-coolest-museums-in-the-u-s/XvHyVpKgiwAG5ala?utm_source=blog&utm_medium=email&utm_campaign=1269027840) to visit when you can**

*Questions? Send us a message at ICL [Digest](mailto:icl_digest@googlegroups.com)*

**[Newsletter](https://willamette.edu/community/icl/more-about-icl/newsletters/index.html) Archives**

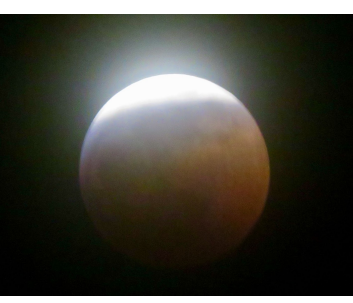